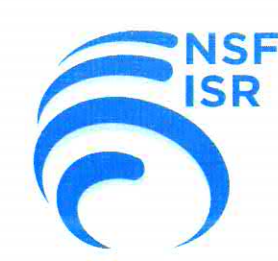

## **Certificate of Registration**

This certifies that the Environmental Management System of

## **XP Power (Kunshan) Limited**

No.230, Binjiang Nan Road, Zhangpu Town,

Kunshan, Jiangsu, China 215300

has been assessed by NSF-ISR and found to be in conformance to the following standards(s):

## ISO 14001:2015

**Scope of Registration:** Manufacture of Switching Power Supply

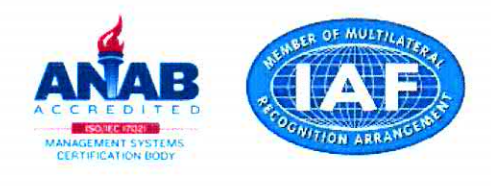

Certificate Number: Certificate Issue Date: **Registration Date:** Expiration Date\*:

**CNEMS028225** 13-JUL-2017 13-JUL-2017 12-JUL-2020

Blajil

Carl Blazik, Director- Technical Operations & Business Units, NSF-ISR, Ltd.

## **NSF International Strategic Registrations**

789 North Dixboro Road, Ann Arbor, Michigan 48105 | (888) NSF-9000 | www.nsf-isr.org

Authorized Registration and /or Accreditation Marks. This certificate is property of NSF-ISR and must be returned upon request \*Company is audited for conformance at regular intervals. To verify registrations call (888) NSF-9000 or visit our web site at www.nsf-isr.org